# МОСКОВСКИЙ ГОСУДАРСТВЕННЫЙ УНИВЕРСИТЕТ КОММЕРЦИИ

## **САРАТОВСКИЙ КОММЕРЧЕСКИЙ ИНСТИТУТ**

*О.С. БАЛАШ, А.Ф. БУЛАНОВ, В.П. ВЕШНЕВ* 

## **ПРИКЛАДНАЯ МАТЕМАТИКА**

**Учебное пособие**

Саратов 1998

В данном пособии излагаются в краткой форме основные положения учебного материала по прикладной математике, иллюстрируются задачами, приводимые с решениями.

Для студентов, обучающихся по шестилетней и ускоренной заочной формам обучения всех специальностей в Саратовском коммерческом институте МГУК.

> Одобрено на заседании кафедры высшей математики и информационных технологий Саратовского коммерческого института МГУК протокол N6 от 28.12.97

## **Литература**

- 1. Карпелевич Ф.М., Садовский Л.Е. Элементы линейной алгебр ы и линейного программирования. -М.: Наука, 1967.
- 2. Кузнецов Ю.Н., Кузубов В.И., Волощенко А.Б. Математическое программирование. - М.: Высшая школа, 1980.
- 3. Акулич И.Л. Математическое программирование в пр имер ах и задачах. - М.: Высшая школа, 1983.
- 4. Вагнер Г. Основы исследования операций, т.1-3.-М.: Мир, 1972.
- 1. Карасев А.И., Аксютина З.М., Савельева Т.И. Курс высшей математики для экономических вузов. Ч.1.М.: Высш. Шк. 1982.
- 2. Кудрявцев В.А., Демидович Б.П. Краткий курс высшей математики. М.: Наука, 1989.
- 3. Маркович Э.С. Курс высшей математики в элементами теории вероятностей математической статистики. М.: Высш.шк.,1972.
- 4. Минорский В.И. Сборник задач по высшей математики. М.: Наука,1989.
- 5. Пискунов Н.С. дифференциальное и интегральное исчисление для втузов. Т.1,2. М.: Наука, 1985.
- 6. Сборник задач по математике для втузов. Ч.1. линейная алгебра и основы математического анализа. Ч.2. Специальные разделы математического анализа/ Под ред. А.В. Ефимова, Б.П. Демидовича. М.: Наука, 1986.
- 7. Фихтенгольц Г.М. Курс дифференциального и интегрального исчисления. М.: Физматгиз, 1962.
- 8. Шипачев В.С. Высшая математика. М.: Высш.шк., 1990.

## **ЛИНЕЙНОГО ПРОГРАММИРОВАНИЯ**

## 2.1 Введение

Математическое программирование представляет собой дисциплину, занимающуюся математическую изучением экстремальных задач и разработкой методов их решения.

Линейное программирование является частью программирования, особенностью которого математического является то, что исследуемая целевая функция является линейной:  $F(x_1,...,x_n) = c_1x_1+...+c_nx_n$ , а ограничения, накладываемые на представляют собой линейные уравнения или переменные, неравенства.

Если же целевая функция или система ограничений нелинейная, то соответствующая залачей залача является нелинейного программирования.

Если требуется провести поиск целочисленных значений х<sub>і</sub>, то приходим к задаче целочисленного линейного программирования  $(HJ\Pi).$ 

Определение. Общей задачей линейного программирования называется задача, которая состоит в определении максимума (минимума) целевой функции

$$
F(x_1,...x_n) = c_1x_1 + ... + c_nx_n \to \max(\min)
$$
 (2. 1)

при ограничениях:

$$
\begin{cases}\na_{11}x_{1} + ... + a_{1n}x_{n} \le b_{1} \\
\vdots \\
a_{m1}x_{1} + ... + a_{mn}x_{n} \le b_{m} \\
\vdots \\
a_{m1}x_{1} + ... + a_{1n}x_{n} = b_{1} \\
\vdots \\
a_{m1}x_{1} + ... + a_{mn}x_{n} = b_{m} \\
x_{j} \ge 0, \quad (j = \overline{1, n})\n\end{cases}
$$
\n(2.4)

Определение. Функция (2.1) называется целевой функцией или линейной формой задачи линейного программирования, а условия  $(2.2)$  -  $(2.4)$  - *ограничениями* данной задачи.

Определение. Стандартной задачей линейного программирования называется задача, которая состоит в определении экстремального значения целевой функции (2.1) при выполнении условий (2.2) и  $(2.4).$ 

Определение. Основной (канонической) задачей линейного программирования называется задача, которая состоит  $\bf{B}$ определении экстремального значения целевой функции (2.1) при выполнении условий (2.3) и (2.4).

**Определение.** Совокупность чисел  $X = (x_1, x_2, \dots, x_n)$ , удовлетворяющих ограничениям задачи (2.2) - (2.4), называется допустимым решением  $\boldsymbol{u}$  $\boldsymbol{\pi}$ планом задачи линейного программирования.

**Определение.** План  $X^* = (x_1^*, x_2^*, \dots, x_n^*)$ , при котором целевая функция (2.1) принимает свое оптимальное (минимальное или максимальное) значение, называется оптимальным планом.

#### 2.2. Симплексный метод

Алгебраический метод решения (симплекс-метод) разработан американским математиком Д. Данцигом и опубликован в 1951 г. В его основе лежит использование элементарных преобразований матрицы ограничений канонической задачи ЛП (метод Жордана- $\Gamma$ aycca).

Приведем основные сведения, необходимые для выполнения всего сформулируем задачу Прежде линейного задачи. программирования в общем виде: требуется найти экстремум функции

$$
Z = C_1 X_1 + C_2 X_2 + ... C_n X_n \tag{1}
$$

при условии, что неизвестные х, х, ... х, неотрицательны

$$
x_1 \ge 0, x_2 \ge 0, \dots x_n \ge 0 \tag{2}
$$

и удовлетворяют системе ограничений в форме неравенств:

$$
a_{11}x_1 + a_{12}x_2 + ... + a_{1n}x_n \le b_1
$$
  
\n
$$
a_{21}x_1 + a_{22}x_2 + ... + a_{2n}x_n \le b_2
$$
  
\n
$$
a_{m1}x_1 + a_{m2}x_2 + ... + a_{mn}x_n \le b_m
$$
\n(3)

Функция цели (1) вместе с ограничениями  $(2)$ ,  $(3)$  называется математической моделью задачи.

Упорядоченная совокупность чисел  $x_1, x_2, ..., x_n$  (или вектор  $\overline{\mathbf{x}}\{\mathbf{x}_1, \mathbf{x}_2, \ldots \mathbf{x_n}\}$ ), которая удовлетворяет ограниченным неравенствам (2), (3), называется допустимым решением (планом) задачи линейного программирования.

Как правило, допустимых решений у задачи линейного программирования бесчисленное множество. Кроме того, и это важно, множество допустимых решений является множеством выпуклым. Напомним, что множество называется выпуклым, если вместе с двумя его точкой ему принадлежит и отрезок, их соединяющий. Например, для задачи линейного программирования с двумя неизвестными множеством допустимых решений может быть точка, треугольник, отрезок, многоугольник, плоскость, полуплоскость, кругит.д.

Для задачи линейного программирования с тремя неизвестными областью допустимых решений может быть полупространство, пространство, шар, куб, многогранник и т.д.

В общем случае решением системы ограничений-неравенств (3) является выпуклое множество, представляющее собой общую часть (пересечение) множества решений каждого неравенства системы.

Геометрически каждое допустимое решение представляет собой точку с координатами  $x_1, x_2, ..., x_n$  или вектор  $\overline{x}{x_1, x_2, ... x_n}$ .

Не все точки выпуклого множества равнозначны между собой. Есть точки, которые не являются внутренними точками ни одного из отрезков, соединяющих две точки выпуклого множества. Такие точки называются угловыми или крайними точками. Например, угловыми (крайними) точками являются вершины треугольника, многоугольника, точки окружности, вершины куба, многогранника и Т.Д.

Справедлива теорема: На множестве допустимых решений линейная функция цели (1) задачи линейного программирования достигает экстремума (наименьшего или наибольшего значения) в угловой (крайней) точке.

Допустимое решение, которому соответствует экстремум функции цели (1), называется оптимальным решением задачи. Согласно теореме оптимальное решение находится в одной из угловых точек и потому решить задачу геометрически - это значит найти угловую точку выпуклого множества, координаты которой дают экстремум функции цели (1).

Геометрический способ, позволяющий найти такую угловую точку, принято в литературе называть графическим методом решения задачи. Графический метод применяется, как правило, для случаев, когда число переменных задачи не более трех.

Для решения задач линейного программирования с произвольным числом неизвестных разработаны численные методы. Одним из универсальных численных методов является симплексный метод или метод последовательного улучшения решения (плана).

Заметим, что численные методы разработаны для задач линейного программирования, у которых ограничения (3) носят характер линейных уравнений.

Задача линейного программирования, ограничения (3) которой носят характер линейных уравнений, называется задачей в канонической форме и формулируется так: требуется найти экстремум функции цели

$$
z = c_1 x_1 + c_2 x_2 + ... c_n x_n \qquad (1)
$$

при условии, что неизвестные х, х, ... х, неотрицательны

$$
x_1 \ge 0, x_2 \ge 0, \dots x_n \ge 0 \tag{2}
$$

и удовлетворяют системе линейных уравнений:

$$
a_{11}x_1 + a_{12}x_2 + ... + a_{1n}x_n \le b_1
$$
  
\n
$$
a_{21}x_1 + a_{22}x_2 + ... + a_{2n}x_n \le b_2
$$
  
\n
$$
a_{m1}x_1 + a_{m2}x_2 + ... + a_{mn}x_n \le b_m
$$
\n(4)

Функция цели (1) вместе с ограничениями (2), (4) называется математической моделью задачи в канонической форме.

Переход от общей задачи линейного программирования (1), (2), (3) к задаче в канонической форме  $(1)$ ,  $(2)$ ,  $(4)$  осуществляется с неотрицательных помощью введения  $m$ дополнительных переменных  $x_{n+1} \ge 0$ ,  $x_{n+2} \ge 0$ , ...,  $x_{n+m} \ge 0$ , которые добавляются к каждому из неравенств системы (3), обращая их в равенства, и входят в функцию цели с коэффициентами, равными нулю. В этом случае задача линейного программирования в канонической форме формулируется так: требуется найти совокупность неотрицательных чисел

$$
x_1 \ge 0, x_2 \ge 0, \dots x_n \ge 0, x_{n+1} \ge 0, x_{n+2} \ge 0, \dots, x_{n+m} \ge 0 \quad (5),
$$

которые удовлетворяют системе линейных уравнений

$$
a_{11}x_1 + a_{12}x_2 + ... + a_{1n}x_n + x_{n+1} = b_1
$$
  
\n
$$
a_{21}x_1 + a_{22}x_2 + ... + a_{2n}x_n ... + x_{n+2} = b_2
$$
 (6)  
\n
$$
a_{m1}x_1 + a_{m2}x_2 + ... + a_{mn}x_n ... + x_{n+m} = b_m
$$

и дают экстремум функции цели

 $z = c_1x_1 + c_2x_2 + ... c_nx_n + 0x_{n+1} + 0x_{n+2} + ... + 0x_{n+m}$  $(7)$ 

Правомерность перехода от общей задачи к задаче в канонической форме основывается на теореме: неотрицательное решение системы неравенств (3) является решением системы уравнений (6). Справедливо и обратное утверждение.

Задачу  $(5)$ ,  $(6)$ ,  $(7)$  можно записать в векторной форме, если через вектор  $\bar{x}$ { $x_1, x_2, ... x_n$ } обозначить вектор неизвестных, через

 $\overline{c} = \{c_1, c_2, \dots c_n, 0, \dots, 0\}$ - вектор коэффициентов при неизвестных функции цели и представить систему уравнений (6) в виде:

$$
\begin{pmatrix}\na_{11} \\
a_{21} \\
\vdots \\
a_{m1}\n\end{pmatrix} x_{1} + \begin{pmatrix}\na_{12} \\
a_{22} \\
\vdots \\
a_{m2}\n\end{pmatrix} x_{2} + \dots + \begin{pmatrix}\na_{1n} \\
a_{2n} \\
\vdots \\
a_{mn}\n\end{pmatrix} x_{n} + \begin{pmatrix}\n1 \\
0 \\
\vdots \\
0\n\end{pmatrix} x_{n+1} + \dots + \begin{pmatrix}\n0 \\
0 \\
\vdots \\
1\n\end{pmatrix} x_{n+m} = \begin{pmatrix}\nb_{1} \\
b_{2} \\
\vdots \\
b_{m}\n\end{pmatrix}
$$

С учетом введенных обозначений, действий над векторами и понятия скалярного произведения условий (5), (6), (7), можно переписать в виде:

$$
\frac{x \ge 0}{a_1 x_1 + a_2 x_2 + \dots + a_n x_n + 1} \frac{(8)}{x - \frac{1}{2} x_{n+1} + \dots + 1} \frac{(8)}{(10)}
$$
 (9)

и задачу в векторной форме сформулировать так: требуется найти неотрицательный вектор  $\bar{x}$ , компоненты которого удовлетворяют векторному уравнению (9) и дают экстремум функции цели (10).

Из векторного уравнения (9) видно, что с введением дополнительных переменных  $x_{n+1}, x_{n+2},..., x_{n+m}$  система векторов  $\overline{a_1, a_2}, \ldots, \overline{a_n}$  пополнилась m единичными векторами  $\overline{1_1, 1_2}, \ldots, \overline{1_m}$ , которые, как известно, линейно независимы между собой и образуют базис.

- Наличие единичного базиса позволяет любой вектор системы  $\overline{a_1, a_2, ..., a_n, b}$  разложить по векторам этого базиса. Например, разложение любого вектора  $a_j$  системы  $a_1, a_2, ..., a_n$  можно представить в виде:

$$
\bar{a}_{j} = x_{1j}\bar{1}_{1} + x_{2j}\bar{1}_{2} + ... + x_{mj}\bar{1}_{m}
$$
 (11)

Что касается разложения вектора  $\bar{b}$ , то, согласно (9) и теореме о единственности разложения вектора по базису, имеем:

 $\overline{b} = 0\overline{a_1} + 0\overline{a_2} + ... + 0\overline{a_n} + x_{n+1}\overline{1_1} + x_{n+2}\overline{1_2} + ... + x_{n+m}\overline{1_m}$  (12)

Каждому из разложений (11), (12) ставятся в соответствие  $\overline{x}_j = \{x_{1j}, x_{2j}, ... x_{mj}\}$  *H* BeKTOP  $\overline{x} = \{0, 0, 0, x_{n+1}, x_{n+2}...x_{n+m}\}$ вектора компоненты которых являются коэффициентами разложения

векторов  $a_j$ и  $\overline{b}$  по базису. В свою очередь, каждому из этих векторов можно поставить в соответствие числа:

$$
Z_{j} = C_{n+1}X_{1j} + C_{n+2}X_{2j} + ... + C_{n+m}X_{mj},
$$

где с<sub><sup>n+j</sub>- коэффициенты функции цели, соответствующие</sub></sup> векторам  $\overline{l}_i$  базиса  $\mathbf{M}$ число:  $z = c_1^1 \cdot 0 + c_2 \cdot 0 + ... + c_n \cdot 0 + c_{n+1} x_{n+1} + ... + c_{n+m} x_{n+m}$  значение функции цели, соответствующее допустимому решению х.

Допустимое решение  $\bar{x} = \{0, 0, ..., 0, x_{n+1}, x_{n+2}, ... x_{n+m}\}$ компоненты которого неотрицательны и являются коэффициентами разложения вектора **b** по m линейно независимым векторам, называется базисным (опорным) решением. Неизвестные  $x_{n+1}, x_{n+2},..., x_{n+m}$  при векторах базиса  $\bar{l}_1, \bar{l}_2, ..., \bar{l}_m$  называются базисными, другие неизвестные  $x_1, x_2, ..., x_n$  - небазисными.

Непосредственно из определения базисного решения следует, что для его получения надо небазисные переменные положить равными нулю:  $x_1 = 0, x_2 = 0, x_3 = 0, ..., x_n = 0$ . Тогда из системы уравнений (6) получим, что базисные переменные будут равны свободным членам:  $x_{n+1} = b_1, x_{n+2} = b_2, ..., x_{n+m} = b_m$  и базисное исходное решение будет представлено вектором:

$$
\bar{\mathbf{x}} = \left\{0, 0, \ldots, 0, \mathbf{x}_{n+1} = \mathbf{b}_1; \mathbf{x}_{n+2} = \mathbf{b}_2, \ldots, \mathbf{x}_{n+m} = \mathbf{b}_m\right\},\
$$

которому соответствует исходное значение функции цели:

 $z_0 = c_1 \cdot 0 + c_2 \cdot 0 + ... + c_n \cdot 0 + 0b_1 + 0b_2 + ... + 0b_m = 0$ 

Получив исходное базисное решение, естественно поставить вопрос: является ли оно оптимальным? Если да, то почему? Если нет, то как перейти к другому базисному решению с лучшим значением функции цели и в конечном итоге достигнуть оптимального (наилучшего) значения функции цели?

Для ответа на эти вопросы проанализируем переход от одного базисного решения к другому. Согласно определению базисного решения - это равносильно переходу от одного базиса к другому, то есть, если имеется базисное решение  $\bar{x} = \{0, 0, ..., 0, x_{n+1}, ..., x_{n+m}\},$ соответствующее разложение вектора<br>  $\bar{b} = 0\bar{a}_1 + 0\bar{a}_2 + ... + 0\bar{a}_m + x_{n+1}\bar{l}_1 + ... + x_{n+m}\bar{l}_m$  по базису  $\bar{l}_1, \bar{l}_2, ..., \bar{l}_m$ , то следует найти разложение вектора  $\bar{b}$  по другому базису. Например, базису, получаемому из единичного базиса  $\overline{1}_1, \overline{1}_2, ..., \overline{1}_m$  заменой одного из единичных векторов  $\overline{b}_j$  вектором  $\overline{a}_j$  системы  $\overline{a_1}, \overline{a_2},...,\overline{a_n}$ . Прежде чем найти разложение вектора  $\overline{b}$  по новому базису, разложим его по m+1 векторам  $\overline{1}_1, \overline{1}_2, ..., \overline{1}_m, \overline{a}_j$ . С этой целью

умножим вектор  $\bar{a}_i$  (11) на некоторое положительное число  $\theta$  и результат  $\bar{\theta}$ а<sub>ј</sub> вычтем из вектора  $\bar{b}$  (12). Получим:

$$
\overline{\mathbf{b}} = (\mathbf{x}_{n+1} - \theta \mathbf{x}_{1j})\overline{\mathbf{1}}_1 + (\mathbf{x}_{n+2} - \theta \mathbf{x}_{2j})\overline{\mathbf{1}}_2 + ... + (\mathbf{x}_{n+m} - \theta \mathbf{x}_{mj})\overline{\mathbf{1}}_m + \theta \overline{\mathbf{a}}_j
$$
(13)

Из (13) видно, что вектор  $\overline{b}$  разложен по m+1 векторам:  $\overline{1}_1, \overline{1}_2, ..., \overline{1}_m, \overline{a}_j$  и этому разложению соответствует допустимое решение:

$$
\overline{\mathbf{x}}' = \{0, 0, ..., 0, \mathbf{x}_{n+1} - \theta \mathbf{x}_{1j}, \mathbf{x}_{n+2} - \theta \mathbf{x}_{2j}, ..., \mathbf{x}_{n+m} - \theta \mathbf{x}_{mj}, \theta\} \qquad (14),
$$
  
koropomy cooperствyer значение функции цели:

$$
z^{'} = \underbrace{(c_{1} \cdot 0 + c_{2} \cdot 0 + \ldots + c_{n} \cdot 0 + c_{n+1} x_{n+1} + \ldots + c_{n+m} x_{n+m})}_{Z} - \underbrace{\theta(c_{n+1} x_{1j} + c_{n+2} x_{2j} + \ldots + c_{n+m} x_{mj} - c_{j})}_{Z} = z_{0} - \theta(z_{j} - c_{j})
$$

Допустимое решение х будет базисным, если, во-первых, число отличных от нуля компонент вектора х будет не более m и, вовторых, его компоненты  $x_{n+i} - \theta x_{ij}$  не будут отрицательными числами, то есть  $x_{n+i} - \theta x_{i} \ge 0$ . Из второго условия заключаем, что число  $\theta$  должно удовлетворять условиям  $0 \leq \theta \leq \frac{X_{n+i}}{X_{n}}$  и компоненты  $x_{ii}$  должны быть строго положительными:  $x_{ii} \ge 0$ . Для выполнения первого условия необходимо потребовать обращение в нуль хотя бы одной компоненты  $x_{n+i} - \theta x_{i}$ и при этом сохранить другие компоненты неотрицательными. Эти условия будут выполнены, если число  $\theta$  будет равно минимуму из всех отношений  $\frac{X_{n+i}}{X}$ , то

есть  $\theta_0 = \frac{\min x_{n+1}}{i x_n}$  по всем *i*. В этом случае индекс *i*, которому соответствует число $\,\theta_{_{\,0}}\,$ , укажет компоненту допустимого решения, которая обратится в нуль и одновременно вектор  $\bar{1}$ , который следует исключить из единичного базиса.

Таким образом, для перехода от одного базисного решения к другому необходимо проделать следующие шаги: выбрать вектор а (в дальнейшем будет указан способ его выбора), который необходимо ввести в базис; определить число  $\theta_0$ , поделив  $X_{n+i} = b_i$  исходного базисного решения компоненты на положительные компоненты вектора  $\overline{a_i}$ , то есть составить отношения  $\frac{X_{n+i}}{X_{ii}} = \frac{b_i}{X_{ii}}$  и выбрать среди них наименьшее:  $\theta_0 = \frac{\min x_{n+1}}{\sum x_{n+1}} = \min \frac{b_1}{x_{n+1}}$ . Индекс і, которому соответствует число  $\theta_0$ , укажет вектор, который следует исключить из базиса и вместо которого следует ввести вектор а. Такой формальный переход от одного базисного решения к другому.

Представляет интерес не просто переход, а направленный, когда в зависимости от критерия оптимальности, каждое последующее значение функции цели или возрастает или убывает и в конечном итоге достигает оптимального значения. Для ответа на эти вопросы проанализируем новое значение функции цели:  $z = z_0 - \theta(z_i - c_i)$ .

Как видно, новое значение функции цели z получается из старого и слагаемого  $\theta(z_i-c_i)$ . В зависимости от критерия  $Z_0$ оптимальности задачи (на максимум или минимум) могут представиться два случая.

Первый случай. В задаче требуется найти максимум функции цели. В этом случае каждое последующее значение должно быть больше предыдущего, то есть  $z^1 > z_0$ . Очевидно, при условии, что  $\theta$  > 0 это неравенство будет выполняться, если среди разностей  $z_j - c_j$  хотя бы одна будет отрицательной, то есть  $z_j - c_j < 0$ . При условий слагаемое  $-\theta(z_i - c_i)$  будет ЭТИХ выполнении положительным и z<sup>1</sup> будет больше z<sub>0</sub>. Если же все разности неотрицательны  $z_j - c_j \ge 0$ , то есть положительны или равны нулю, то решение улучшить нельзя и оно будет максимальным.

Таким образом, допустимое решение можно улучшить, если среди разностей z<sub>i</sub> - c<sub>i</sub> есть хотя бы одна отрицательная и допустимое решение задачи будет максимальным, если все разности  $z_j - c_j$ будут неотрицательными:  $z_i - c_i \ge 0$ .

Второй случай. В задаче требуется найти минимум функции цели. В этом случае каждое последующее значение функции цели z<sup>1</sup> должно быть меньше предыдущего, то есть должно выполняться  $z^{\Gamma} < z_0$ . Очевидно, это неравенство будет неравенство: выполняться, если среди разностей  $z_i - c_i$ будет хотя бы одна положительная:  $z_j - c_j > 0$ . В этом случае слагаемое  $-\theta(z_j - c_j)$ 

будет отрицательно и потому  $z^1$  будет меньше  $z_0$ :  $z^1 < z_0$ . Если же среди разностей не окажется положительных, то значение функции цели уменьшить нельзя и потому решение будет минимальным.

Таким образом, в задаче миниминизации допустимое решение задачи можно улучшить, если среди разностей  $z_i - c_i$  есть хотя бы одна положительная и допустимое решение будет минимальным, если все разности  $z_i - c_i$  будут неположительными, то есть отрицательными или равными нулю:  $z_j - c_j \leq 0$ .

Сформулированные критерии значительно упрощаются для исходного базисного решения. В самом деле, для исходного базисного решения  $x_1 = x_2 = ... = x_n = 0$  и  $c_{n+1} = c_{n+2} + ... + c_{n+m} = 0$  и потому  $c_0 = 0$  и  $z_j = c_{n+1}x_{1j} + c_{n+2}x_{2j} + ... + c_{n+m}x_{n+m} = 0$ . В этом случае новое значение функции цели будет иметь вид:  $z^1 = -\theta(-c)$ .

И тогда для задач на максимум решение можно улучшить, если среди чисел с;, взятых с противоположным знаком, есть хотя бы одно отрицательное, и базисное решение будет максимальным, если среди чисел с;, взятых с противоположным знаком, не будет отрицательных чисел, то есть все они будут положительными или равными нулю.

Аналогично, если в задаче требуется найти минимум функции цели, то базисное решение можно улучшить, если среди чисел с, взятых с противоположным знаком, есть хотя бы одно положительное и базисное решение будет минимальным, если это условие не будет выполняться, то есть все числа с<sub>;</sub>, взятые с противоположным знаком, будут неположительными.

И последнее, на что следует обратить особое внимание. Из выражения  $z^1 = z_0 - \theta(z_i - c_i)$  для нового значения функции цели видно, что максимальное изменение функции цели зависит от величины слагаемого  $\theta(z_i - c_i)$  и, в частности, от разности  $z_i - c_i$ . Поэтому из всех разностей  $z_j - c_j$  выбирают максимальную по абсолютной величине, то есть  $\frac{\text{max}}{\text{i}}(z_j - c_j)$  для всех ј. Так как для базисного решения  $z_i = 0$ , то из всех чисел  $-c_i$  индексной строки выбирают max $|-c_j|$ . Иначе говоря, для задач на максимум среди отрицательных чисел индексной строки выбирается наименьшее, а для задач на минимум наибольшее положительное. В каждом из

этих случаев индекс j, которому соответствует max $-c_i$ , укажет вектор  $a_j$  системы  $a_1, a_2, ..., a_n$ , который следует ввести в базис.

Полученные сведения позволяют сформулировать алгоритм симплексного метода.

1. По условию задачи составляется экономико-математическая модель задачи  $(1), (2), (3)$  в общем виде.

2. От общей задачи линейного программирования с помощью дополнительных переменных переходят к задаче  $(1), (2), (4)$  B канонической форме.

 $\mathbf{J}$ B  $C_n$  $c_{n+1} = 0$  $\dddotsc$  $C_1$  $c_{\gamma}$  $\overline{\overline{X}}$  $\overline{C}$  $\dddotsc$  $\ddot{\phantom{a}}$  $\ddot{\phantom{a}}$  $\mathbf{1}$  $C_{n+1}$  $\ddotsc$  $\mathbf{1}$ .  $\ddot{\phantom{a}}$  $\ddot{\phantom{a}}$  $\overline{2}$  $C_{n+2}$  $l_{\nu}$  $\ddotsc$  $\ddot{\phantom{a}}$  $\ddot{\phantom{0}}$  $\overline{a}$  $\cdots$  $\ddot{\phantom{a}}$  $\overline{a}$  $c_{n+m}$  ${\bf m}$  $\mathbf{1}_\mathrm{m}$  $\dddot{\phantom{0}}\cdot\cdot\cdot$  $\ddot{\cdot}$  $\ddot{\cdot}$ Индексна  $\mathbf{m}$  $\dddot{\phantom{0}}\cdot\cdot\cdot$  $\ddot{\cdot}$  $\ddot{\cdot}$  $+1$  $\overline{R}$ строка

3. Составляется первая симплексная таблица:

где J - столбец индексов;

В - столбец, содержащий векторы базиса;

вектор-столбец коэффициентов  $\overline{C}$  функции цели, соответствующих векторамбазиса;

 $\overline{X}$  - исходное базисное решение;

m+1 - индексная строка, в которой размещаются разности  $Z_i - C_i;$ 

для исходного базисного решения z<sub>i</sub> = 0 и потому в индексную заносятся коэффициенты функции цели, строку взятые с

; кроме того, в индексной противоположным знаком: строке под вектором  $\overline{X}$  записывается исходное значение функции цели:

 $z_0 = \overline{cx} = c_{n+1}b_1 + c_{n+2}b_2 + ... + c_{n+m}b_m = 0$ 

Две верхние строки таблицы содержат коэффициенты функции цели и n+m векторов  $a_1, a_2, ..., a_n, \overline{1}_1, \overline{1}_2, ..., \overline{1}_m$  системы ограничений  $(6).$ 

4. Просматриваются числа - с, индексной строки.

Если в задаче требуется найти максимум функции цели, то, согласно критерию оптимальности, план будет максимальным, если все числа индексной строки неотрицательны. Если же среди чисел с взятых с противоположным знаком, есть хотя бы одно отрицательное, то базисное решение не максимальное, и его следует улучшить.

Аналогично, если в задаче требуется найти минимум функции цели, то базисное решение будет минимальным, если все числа индексной строки неположительны, то есть отрицательны или нули.

Если же среди чисел индексной строки есть хотя бы одно положительное, то план не оптимальный и его следует улучшить.

Предположим, что базисное решение не оптимальное.

5. Из всех отрицательных чисел индексной строки (в случае задачи на максимум) выбирается наименьшее или наибольшее по абсолютной величине, то есть  $\frac{\text{max}}{\text{i}} |z_i - c_j|$ . Аналогично, в случае задачи на минимум, из всех положительных чисел выбирается наибольшее.

Индекс ј, которому соответствует такое число индексной строки, укажет вектор, который следует ввести в базис. Пусть им будет  $a_n$ . Столбец, соответствующий этому вектору, будет ведущим.

6. Определяется число  $\theta_0 = \frac{\min x_{n+1}}{x_n}$ . С этой целью компоненты базисного решения делятся на положительные компоненты ведущего вектора-столбца. Индекс і, которому соответствует  $\theta_0 = \frac{\min x_{n+1}}{x_n}$ , укажет вектор, который следует исключить из базиса. Пусть им будет вектор  $\overline{l}_1$ . Строка, соответствующая этому вектору,

будет ведущей. Элемент х., стоящий на пересечении ведущего столбца и ведущей строки, будет разрешающим элементом.

7. После выбора разрешающего элемента симплексная таблица преобразовывается по формулам прямоугольника: (см. формулы  $(4), (5)$ .

При этом целесообразно учитывать замечания 1,2,3,4.

8. После преобразования элементов исходной симплексной таблицы вновь просматривают числа индексной строки под векторами  $\bar{a}_1, \bar{a}_2, \ldots, \bar{a}_n, \bar{1}_1, \bar{1}_2, \ldots, \bar{1}_m$ . Если эти числа удовлетворяют критерию оптимальности, то базисное решение оптимальное, и процесс преобразования симплексной таблицы прекращается.

Если же решение не оптимальное, то процесс преобразования симплексной таблицы повторяется. И так процесс повторяют до тех пор, пока базисное решение будет оптимальным.

Используя алгоритм симплексного метода, решим задачу № 3.

Имеется расширенная матрица В, соответствующая некоторой системе линейных уравнений. Пусть элемент  $a_{ii} \neq 0$  и производится преобразование  $a_{kl} \rightarrow a_{kl}^1$ ,  $b_k \rightarrow b_k^1$ , осуществляемое по формулам:

$$
a_{il}^{1} = \frac{a_{il}}{a_{ij}}; b_{i}^{1} = \frac{b_{i}}{a_{ij}}
$$
  

$$
a_{kl}^{1} = a_{kl} - a_{il} \times \frac{a_{kj}}{a_{ij}}; b_{k}^{1} = b_{k} - b_{i} \times \frac{a_{kj}}{a_{ij}}
$$
 (2.5)

Здесь а<sub>іі</sub> - ведущий (разрешающий) элемент матрицы. После преобразования получим:  $a_{ij}^1 = 1$ ; все остальные элементы в столбце с ведущим элементом преобразуются в нули. Тем самым, в соответствующей системе линейных уравнений неизвестное х<sub>і</sub> останется с коэффициентом I в і - м уравнении, а во всех остальных будет исключено.

Элементы, участвующие в процедуре преобразования, являются вершинами прямоугольника, причем в одной из них находится ведущий элемент а<sub>іі</sub>.

Преобразование не меняет ранг матрицы, в результате его применения получаем соответствующую систему линейных уравнений, эквивалентную исходной.

Обозначим через грангматрицы канонической задачи ЛП на максимизацию функции  $F$  ( $r \le m, r \le n$ ).

Переменные в системе ограничений можно разделить на две базисные и свободные переменные. За базисные группы: переменные можно принять любой набор г переменных, коэффициенты при которых образуют базисный минор, для определения обозначим их: х<sub>1</sub>, х<sub>2</sub>,..., х<sub>1</sub>.

Остальные переменные - свободные. Придаем им значения, равные 0, и затем базисные переменные выражаем через свободные. В результате получается решение, которое называется базисным

peшением: { $\overline{x_1}, \overline{x_2}, \dots, \overline{x_r}$ ;  $\overline{0}, \overline{0}, \dots, \overline{0}$  }

Если  $x_1, x_2, ..., x_r \ge 0$ , то базисное решение называется допустимым.

Первое допустимое базисное решение является опорным решением задачи. Будем считать, что на определенном этапе задача уже приведена к такому виду, когда коэффициенты при базисных переменных задают единичную матрицу. Расширенная матрица системы ограничений с добавленной к ней индексной строкой коэффициентов целевой функции F образует симплекс-таблицу.

Сущность симплекс-метода заключается в целенаправленном переборе базисных решений задачи, последовательно улучшающем план. На отдельном шаге при преобразовании симплекс-таблицы по методу Жордана - Гаусса (формулы преобразования (2.5) одно базисное и одно свободное переменное меняются ролями. Выбор такой пары переменных осуществляется с помощью проверки критерия оптимальности: если для коэффициентов при переменном х<sub>і</sub>, не входящем в базис, выполняется условие:

$$
\sum_{k=1}^{r} c_{k} a_{kj} - c_{j} < 0 \tag{**},
$$

где с<sub>к</sub> - коэффициенты в записи функции F при базисных переменных х<sub>к</sub>, то существует новый базисный план со значением целевой функции F больше исходного; в случае выполнения условия  $\sum_{k=1}^{1} c_k a_{kj} - c_j \ge 0$  для всех  $x_j$ , не входящих в базисный набор переменных, план оптимален. В случае выполнения (\*\*) свободное переменное х<sub>і</sub> можно ввести в базис, а базисное переменное х<sub>і</sub>, для которого  $\frac{b_i}{a_i} = \min_k \frac{b_k}{a_k}$ ,  $(a_{kj} > 0)$ , перевести в число свободных

переменных.

Задачу 2.1, решенную геометрически, решим также симплекс методом. Для приведения задачи к каноническому виду (с ограничениями - равенствами), пригодному к решению симплекс методом, вводим дополнительные переменные  $x_3, x_4, x_5 \geq 0$ . Имеем:

$$
\begin{cases}\n16x_1 + 4x_2 + x_3 = 784 \\
8x_1 + 7x_2 + x_4 = 552 \\
5x_1 + 9x_2 + x_5 = 567 \\
x_1 \ge 0; x_2 \ge 0; x_3 \ge 0; x_4 \ge 0; x_5 \ge 0 \\
F = 4x_1 + 6x_2 \rightarrow \text{max.}\n\end{cases}
$$

Симплекс - таблица № 1

Коэффициенты при х<sub>3</sub>, х<sub>4</sub>, х<sub>5</sub> образуют единичную матрицу. Принимаем x<sub>3</sub>, x<sub>4</sub>, x<sub>5</sub> за базис. F = - 4x<sub>1</sub> - 6x<sub>2</sub> = 0.

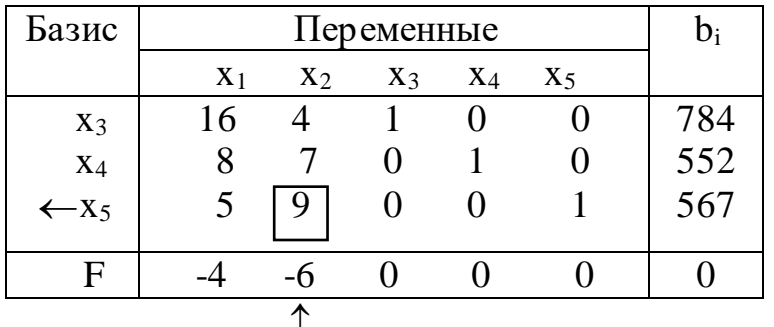

I- е базисное решение: { $x_1 = 0$ ;  $x_2 = 0$ ;  $x_3 = 784$ ;  $x_4 = 552$ ;  $x_5 = 567$  } При этом  $F = 0$ . Базисное решение допустимо (является опорным решением). В индексной строке имеются отрицательные коэффициенты -4, -6, (имеет место условие (\*\*) ). План не оптимален. Вводим в базис х<sub>2</sub>. Т.к.  $\frac{567}{9} < \frac{552}{7} < \frac{784}{4}$ , то элемент 9 принимаем за ведущий элемент (обведен); х<sub>5</sub> выводим из базиса.

Производим преобразование Жордана-Гаусса.

#### Симплекс-таблица №2.

Индексная строка преобразуется наравне с остальными. 2-е базисное решение: {x<sub>1</sub>=0; x<sub>2</sub>=63; x<sub>3</sub>=532; x<sub>4</sub>=111; x<sub>5</sub>=0} F=378 (значение 378 находится на пересечении индексной строки и столбца из свободных членов).

| Базис                       |                                 | $b_i$          |          |       |                                  |     |
|-----------------------------|---------------------------------|----------------|----------|-------|----------------------------------|-----|
|                             | $X_1$                           | $X_2$          | $X_3$    | $X_4$ | $X_5$                            |     |
| $X_3$                       | 124<br>9                        | 0              | 1        | 0     | $-4$<br>9                        | 532 |
| $\leftarrow$ X <sub>4</sub> | 37<br>$\overline{9}$            | $\overline{0}$ | $\theta$ | 1     | $-7$<br>9                        | 111 |
| X <sub>2</sub>              | $\frac{5}{1}$<br>$\overline{Q}$ |                | 0        |       | 9                                | 63  |
| F                           | $-2$<br>3                       |                |          |       | $\overline{c}$<br>$\overline{3}$ | 378 |
|                             | ↑                               |                |          |       |                                  |     |

2-е базисное решение не оптимально, т.к. в индексной строке имеется отрицательный коэффициент  $\frac{-2}{3}$  (выполнено условие (\*\*) для  $x_1$ ).  $x_1$  вводим в базис. Т.к.  $\frac{111}{\left(\frac{37}{9}\right)} < \frac{532}{\left(\frac{124}{9}\right)} < \frac{63}{\left(\frac{5}{9}\right)}$ , то выбираем ведущий элемент  $\frac{37}{9}$  (обведен); х<sub>4</sub> выводим из базиса.

Симплекс-таблица № 3.

| Базис |       | $b_i$ |       |       |       |     |
|-------|-------|-------|-------|-------|-------|-----|
|       | $X_1$ | $X_2$ | $X_3$ | $X_4$ | $X_5$ |     |
| $X_3$ |       |       |       | 124   | 80    | 16  |
|       |       |       |       | 37    | 37    |     |
| $X_1$ |       |       |       | 9     | 7     | 27  |
|       |       |       |       | 37    | 37    |     |
| $X_2$ | 0     |       |       | 5     | 8     | 48  |
|       |       |       |       | 37    | 37    |     |
| F     |       |       |       | 6     | 20    | 396 |
|       |       |       |       | 37    | 37    |     |

3-е базисное решение: {x<sub>1</sub>=27; x<sub>2</sub>=48; x<sub>3</sub>=16; x<sub>4</sub>=0; x<sub>5</sub>=0}; F=396 В индексной строке нет отрицательных коэффициентов. Решение оптимально, максимальный суммарный доход равен F<sub>max</sub>= 396 (тыс.руб). Следует произвести 27 единиц продукции А и 48 единиц

продукции в (ранее тот же результат был получен геометрическим методом решения).

Замечание. Если имеется задача минимизации функции F, то вместо нее можно рассмотреть задачу максимизации функции -F, тогда minF = - max (F), и задача сводится к рассмотренному случаю.

## 2.3 Двойственные задачи линейного программирования

Для задачи линейного программирования вида  $\begin{cases} a_{11}x_1 + ... + a_{1n}x_n \le b_1 \\ ... \\ a_{m1}x_1 + ... + a_{mn}x_n \le b_m \end{cases}$  $x_i \geq 0$ ,  $\forall i = 1, n$  $F = c_1x_1 + \dots + c_nx_n \rightarrow max$ следующая задача называется двойственной:  $\begin{cases} a_{11}y_1 + ... + a_{m1}y_m \ge c_1 \\ ... \end{cases}$  $a_{1n}y_1 + ... + a_{mn}y_m \ge c_n$  $y_i \geq 0$ ,  $\forall i = 1, m$  $\Phi = b_1y_1 + \dots + b_my_m \rightarrow \min$ 

Теорема ( основная теорема двойственности). Если одна из двойственных задач разрешима, то разрешима и другая, причем тах F= min Ф. Если неразрешима одна из них, то неразрешима и другая.В ряде случаев вместо решения исходной задачи можно проводить решение иногда более удобной двойственной задачи. Двойственная к задаче, решенной в данной главе, задача имеет

$$
BH\chi: \begin{cases} 16y_1 + 8y_2 + 5y_3 \ge 4 \\ 4y_1 + 7y_2 + 9y_3 \ge 6 \end{cases}
$$
  

$$
y_1, y_2 \ge 0
$$
  

$$
\Phi = 784y_1 + 552y_2 + 567y_3 \rightarrow min
$$

Для более общего случая смешанных ограничений можно указать взаимно-двойственные задачи в виде:

$$
\text{Прямая задача: } \begin{cases} \sum_{j=1}^{n} a_{ij} x_{j} \leq b_{i}, (i = \overline{1, m_{i}}; m_{i} \leq m) \\ \sum_{j=1}^{n} a_{ij} x_{j} = b_{i}, (i = \overline{m_{i} + 1, m}) \end{cases}
$$

$$
x_{i} \ge 0, \forall j = 1, n_{1}
$$
\n
$$
F = \sum_{j=1}^{n} c_{j} x_{j} \rightarrow \max
$$
\n
$$
\sum_{i=1}^{n} a_{ij} y_{i} \ge c_{j}, (j = 1, n_{1}; n_{1} \le n)
$$
\n
$$
\sum_{i=1}^{n} a_{ij} y_{i} = c_{j}, (j = n_{1} + 1, n)
$$
\n
$$
y_{i} \ge 0 \quad \forall j = 1, m_{1}
$$
\n
$$
\Phi = \sum_{i=1}^{n} b_{i} y_{i} \rightarrow \min
$$

#### 2.4 Геометрическое решение задач линейного программирования

Геометрическое решение задач ЛП приемлемо для случаев  $n < 3$ .

Как известно, линейное уравнение  $a_1x_1 + a_2x_2 = b$  задает на плоскости (в пространстве R<sup>2</sup>) прямую; уравнение  $a_1x_1 + a_2x_2 + a_3x_3 =$ b задает плоскость в R<sup>3</sup>. Точно так же уравнение  $a_{i1}x_1 + ... + a_{in}x_n = b_i$ і - е ограничение в канонической задаче ЛП) задает в пространстве R<sup>n</sup> некоторое множество, называемое гиперплоскостью.

Определение Множество Х называется выпуклым, если вместе с любыми двумя точками (элементами) x,y ; x,y ∈X оно содержит отрезок между этими точками, т.е. точки вида

> $Z = \lambda y + (1 - \lambda)x$ ,  $(0 \le \lambda \le 1)$ ,  $(2.1.1)$

Уравнение (2.1.1) является уравнением отрезка.

Пересечение любого числа выпуклых множеств является выпуклым множеством. Очевидно, прямая в R<sup>2</sup>, плоскость в R<sup>3</sup> являются выпуклыми множествами. Точно так же, выпуклым множеством является гиперплоскость  $a_{i1}x_1 + ... + a_{in}x_n = b_i$  и полупространство (вместе с границей) в R<sup>n</sup>, определяемое i-м ограничением в стандартной задаче:  $a_{i1}x_1 + ... + a_{in}x_n \leq b_i$ .

Система ограничений (2.1) задает множество М - пересечение выпуклых множеств в n-мерном евклидовом пространстве R<sup>n</sup>, m поэтому само является выпуклым множеством. Множество М называется выпуклым многогранником решений.

M При наличии только двух переменных задает многоугольник решений в  $R^2$ , а в случае переменных  $x_1, x_2, x_3$ выпуклый многогранник в пространстве R<sup>3</sup>. Координаты точки,

принадлежащей множеству М, задают допустимое решение задачи линейного программирования.

Геометрическое решение задачи линейного программирования состоит в том, что из всех допустимых решений требуется выделить оптимальное решение, определяющее экстремум целевой функции F.

Теорема. На множестве допустимых решений линейная функция цели задачи линейного программирования достигает экстремума в угловой (крайней) точке.

Допустимое решение, которому соответствует экстремум функции цели является оптимальным решением задачи. Согласно теореме оптимальное решение находится в одной из угловых точек и поэтому решить задачу геометрически - это значит найти угловую точку выпуклого, координаты которой дают экстремум функции цели.

Приведем геометрическое, или графическое, решение задачи ЛП с двумя переменными.

## Задача 1

Предприятие производит продукцию двух видов А и В, для производства которых используется сырье трех видов. На изготовление единицы изделия А требуется затратить сырья каждого вида 16, 8 и 5 кг соответственно, а для единицы изделия В - 4, 7 и 9 кг. Производство обеспечено сырьем каждого вида в количестве 784 кг и 552 кг соответственно. Стоимость единицы изделия А составляет 4 руб., единицы изделия В 6 руб.

Требуется составить план производства изделий А и В, обеспечивающий максимальную стоимость готовой продукции. Решить исходную задачу геометрически.

## Решение

Дадим математическую постановку задачи.

Пусть продукции А производится х<sub>1</sub> единиц, а продукции В-Х2 единиц.

Требуется максимизировать функцию доходов:

$$
F = 4x_1 + 6x_2 \rightarrow \max \tag{2.1.2}
$$

При наличии системы ограничений:

$$
\begin{cases}\n16x_1 + 4x_2 \le 784 \\
8x_1 + 7x_2 \le 552 \\
5x_1 + 9x_2 \le 567 \\
x_1 \ge 0; x_2 \ge 0\n\end{cases}
$$
\n(2.1.3)

Так как переменные  $x_1$ ,  $x_2$  неотрицательны, то допустимые решения лежат в первом координатном угле.

Для построения области допустимых решений для каждого ограничения строят прямую, соответствующую равенству.

Первому условию в системе ограничений соответствует равенство:

$$
16x_1 + 4x_2 = 784.
$$

Построим эту прямую по точкам:

 $\mathbf{x}_1$  0 49 | 196  $\vert$ 

Прямая разбивает плоскость на две полуплоскости. Для определения искомой полуплоскости берут произвольную точку, не принадлежащую прямой, и проверяют, удовлетворяют ли ее координаты рассматриваемому неравенству. Если удовлетворяют, то все точки полуплоскости, которому принадлежит взятая точка. есть решение данного неравенства. B противном случае рассматриваемому неравенству удовлетворяют все точки другой полуплоскости, которой не принадлежит выбранная точка.

Если прямая не проходит через начало координат, то в качестве произвольно выбранной точки удобно брать начало координат, то есть точку  $O(0,0)$ .

Для нашего случая возьмем начало координат  $O(0; 0)$  и, поставив ее координаты в неравенство, получим:

$$
16.0 + 4.0 < 784.
$$

Имеем верное равенство. Следовательно, полуплоскость, которой принадлежит точка  $O(0, 0)$  и есть геометрическое решение неравенства. Решением первого неравенства системы является полуплоскость, лежащая ниже прямой  $16x_1 + 4x_2 = 784$ .

Таким же образом построим решение каждого неравенства системы.

Решением системы неравенств будет пересечение всех полуплоскостей. Это пересечение есть выпуклое множество, называемое областью допустимых решений (ОДР).

В общем случае, в зависимости от коэффициентов системы ОДР может ограничений, быть замкнутым выпуклым многоугольником, незамкнутым или пустым.

Для нахождения оптимального решения, то есть такого, при функция принимает свое максимальное котором целевая (минимальное) значение, дадим целевой функции F произвольное численное значение, то есть положим  $F = C$  (доход постоянный).

Множество точек  $4x_1 + 6x_2 = C$  определяет прямую, являющуюся линией уровня для функции цели  $F(x_1, x_2)$ . При различных значениях С получаем семейство линий уровня параллельных прямых содним и тем же нормальным вектором  $\overline{N}$ . С увеличением F они будут передвигаться в одну сторону, с уменьшением - в противоположную.

Интерес представляют линии уровня, имеющие общие точки с много угольником решений М. При  $\tilde{C} = 0$  доход равен нулю. Так как коэффициенты линейной формы F положительны, ее значение увеличивается при движении линий от линии уровня, проходящей через точку  $O(0,0)$ , в направлении вектора  $\overline{N}$ . Крайняя прямая из семейства параллельных прямых имеет с многоугольником решений общую точку А.

Координатами нормального вектора являются коэффициенты при текущих координатах в уравнении прямой, то есть  $\overline{N} = \{4,6\}$ . Поэтому для определения оптимального плана на графике достаточно построить нормальный вектор  $N = \{4,6\}$ , провести прямую, перпендикулярную  $\overline{N}$  через крайнюю точку ОДР (рис.2), то есть точку, в которой прямая F касается ОДР.

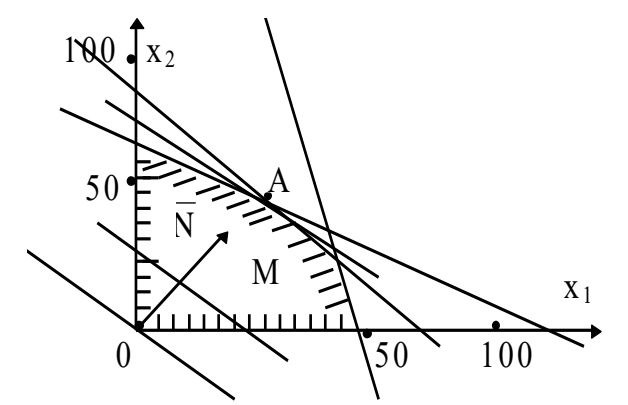

Рис.2. Геометрическое решение задачи линейного программирования

Из рисунка видно, что точкой, в которой прямая F касается ОДР является точкой А. Находим ее координаты, решая систему уравнений:

 $\begin{cases} 5x_1 + 9x_2 = 567 \\ 8x_1 + 7x_2 = 552 \end{cases}$ Получим  $x_1 = 27$ ,  $x_2 = 48$ . Точка А (27;48).

Максимальный доход составляет  $F_{\text{max}} = 4 \times 27 + 6 \times 48 = 396$  руб. геометрическом решении  $\Pi$ ри задач линейного

программирования следует знать следующие свойства:

- Если оптимальное решение существует, то оно лежит на 1. границе ОДР.
- 2. Если решение единственное, то оно достигается в одной из вершин ОДР.
- $3.$ Если решений множество, то они достигаются на одной из сторон выпуклого многоугольника ОДР.
- Решение, лежащее в одной из вершин ОДР, является опорным 4. решением, а сама вершина - опорной точкой.
- 5. Для того, чтобы найти опорное решение достаточно перебрать все вершины ОДР (опорные точки) и выбрать ту, где целевая функция достигает максимума.

## 2.5 Транспортная задача

Транспортная задача является специальной задачей линейного программирования.

Пусть имеется m баз (пунктов отправления)  $A_1, A_2,...,A_m$ , в которых сосредоточены запасы однородного груза, и n потребителей (магазинов)  $B_1, B_2, \ldots, B_n$ , которым нужно перевезти этот груз. Запасы груза на базе А<sub>і</sub> равны а<sub>і</sub>, потребности магазинов В<sub>і</sub> составляют b<sub>і</sub>. Предполагается, что сумма запасов на базах и сумма потребностей

магазинов совпадают:  $\sum_{i=1}^{m} a_i = \sum_{i=1}^{n} b_i$ , то есть имеем закрытую модель

транспортной задачи. Пусть сі является тарифом перевозки (стоимость перевозки единицы груза с базы А; потребителю В;). Требуется спланировать перевозки всего груза таким образом, чтобы их суммарная стоимость была минимальной.

Рассмотрим закрытую модель транспортной задачи с матрицей перевозок, заданной в таблице 2.1.

Таблица 2.1

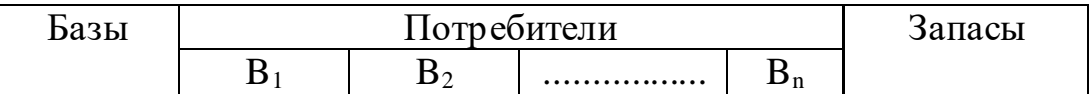

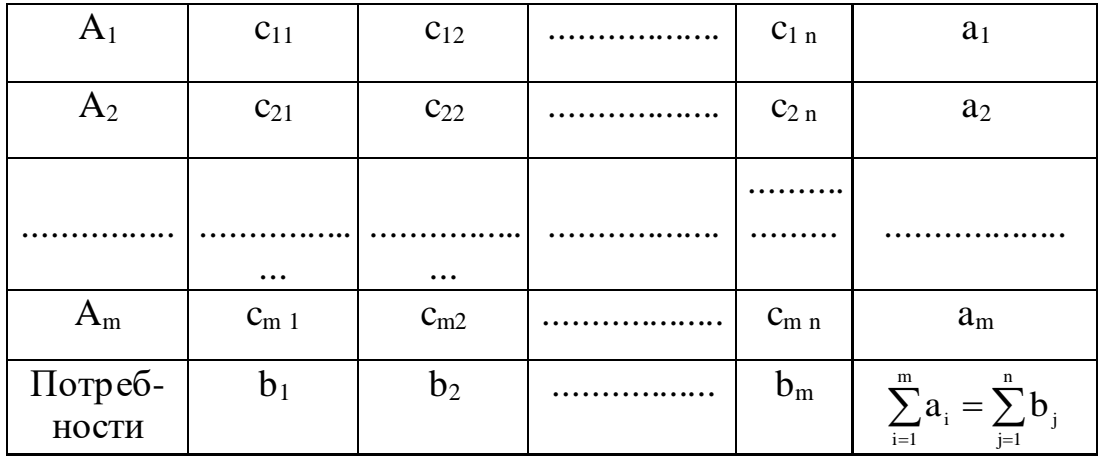

Сформулируем задачу математически.

Обозначим:  $x_{ii}$  - величина груза, перевозимого с базы  $A_i$ потребителю В.

Требуется минимизировать функцию затрат (стоимости перевозки) Z:

$$
Z = \sum_{i=1}^{m} \sum_{j=1}^{n} c_{ij} x_{ij} \rightarrow \min.
$$

При наличии ограничений:

$$
\begin{cases}\n\sum_{j=1}^{n} x_{ij} = a_i, \forall i = \overline{1,m} \\
\sum_{i=1}^{m} x_{ij} = b_j, \forall j = \overline{1,n} \\
\sum_{i=1}^{m} a_i = \sum_{j=1}^{n} b_j \\
x_{ij} \ge 0\n\end{cases}
$$

Имеем задачу линейного программирования, имеющую следующие особенности:

1. Все коэффициенты в системе ограничений равны единице.

2. Не все m + n уравнений являются независимыми. В силу условия

 $\sum_{i=1}^{m} a_i = \sum_{i=1}^{n} b_i$  одно из переменных можно исключить и тогда для

общего числа m×n переменных будет m + n - 1 ограничений. То есть опорный план должен содержать не более m + n - 1 компонент. В этом случае он называется невырожденным. В случае вырожденного опорного плана число компонент будет меньше, чем  $m + n - 1$ .

При решении транспортной задачи выделяются следующие шаги.

- 1. Составление начального плана перевозок.
- 2. Проверка плана на оптимальность методом потенциалов и его пошаговое уточнение.

## **Задача 2**

На трех базах А1, А2, А<sup>3</sup> находится однородный груз в количестве 50, 90 и 60 т соответственно. Этот груз необходимо развести пяти потребителям  $B_1, B_2, B_3, B_4, B_5$ , потребности которых в данном грузе составляют 20, 60, 30, 50 и 40 т соответственно. Стоимость перевозок пропорциональна расстоянию и количеству перевозимого груза. Матрица тарифов и значения приведены в таблице 2. Требуется спланировать перевозки так, чтобы их общая стоимость была минимальной.

Таблица 2

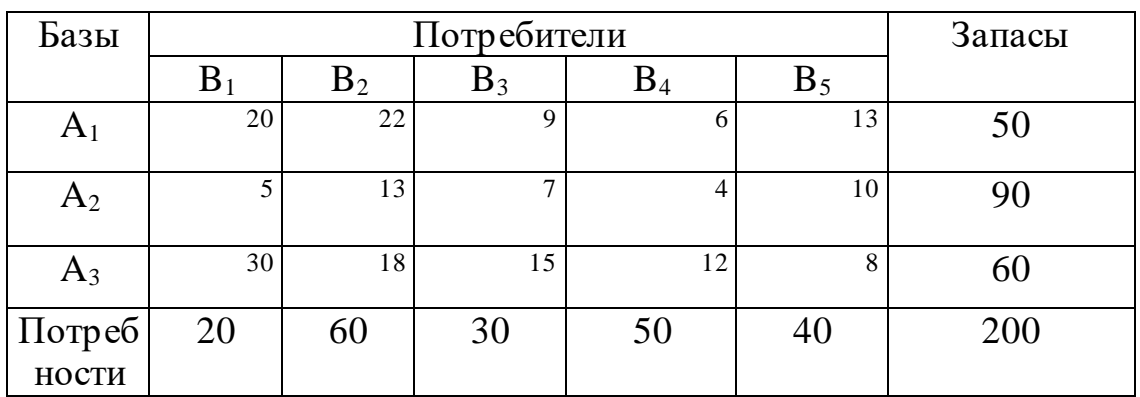

## **2.5.1. Составление начального плана перевозок**

Начальный план перевозок можно составить двумя методами: методом северо-западного угла и методом наименьшей стоимости.

1. *Метод северо-западного угла (диагональный метод).*

На каждом шаге заполняется левая верхняя (северо-западная) клетка матрицы или части матрицы, оставшейся в рассмотрении. При этом либо полностью вывозится груз с некоторой базы, либо полностью удовлетворяются потребности некоторого потребителя.

#### *2. Метод наименьших стоимостей.*

При составлении начального плана используется тот же принцип: на каждом шаге либо полностью вывозится груз с базы, либо удовлетворяются потребности некоторого потребителя, но приоритетной при заполнении таблицы является не северо-западная клетка, а клетка с наименьшей стоимостью перевозки. Этот метод обычно дает начальный план, более близкий к оптимальному.

**Для того, чтобы план оказался невырожденным**, при составлении начального плана заполненными должно быть m + n - 1 клеток (соответствуют базисным переменным в системе ограничений), а остальные клетки должны быть пустыми (соответствуют свободным переменным).

Если план оказывается вырожденным, то в клетку следует ввести пустую поставку (груз, равный 0) и считать ее заполненной.

## **Решение задачи 2**

*Методом северо - западного угла* исходную матрицу перевозок начинают заполнять с левого верхнего угла. В магазин  $B_1$ отправляем с первой базы груз в количестве 20 т, так как потребность этого магазина составляет 20, а запас товара на базе 50 т. Потребность магазина  $B_1$  в этом случае удовлетворена полностью, а на первой базе осталось груза 30 т. Поэтому оставшийся товар на первой базе (30 т) отправляют во второй магазин  $B_2$ , имеющий потребность в 60 т груза. Оставшуюся потребность магазина В<sub>2</sub> (30) т) удовлетворяют, перевозя груз со второй базы  $A_2$ . На базе  $A_2$ остался груз 60 т - его отправляют в магазин В<sub>3</sub> (30 т) и в В<sub>4</sub> (30 т). Потребность магазина  $B_4$  и  $B_5$  удовлетворится с базы  $A_3$ .

Матрица перевозок примет вид табл. 3.

Подсчитаем число заполненных клеток 7. Их число р авно m + n - 1 = 3 + 5 - 1. Таким образом имеем *невырожденный опорный план*.

Таблица 3

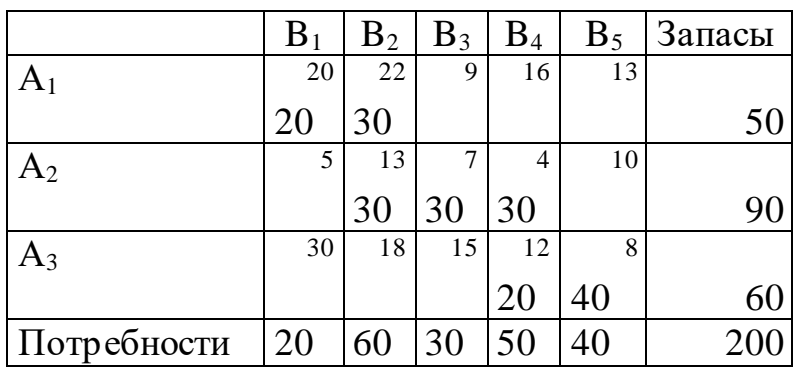

Стоимость перевозок в полученном плане:  $Z = 20 \times 20 + 30 \times 22 + 30 \times 13 + 30 \times 7 + 30 \times 4 + 20 \times 12 + 40 \times 8 = 2340 \text{py}$ 

*Методом наименьшей стоимости* заполнение матрицы перевозок начинается с клетки, имеющей наименьший тариф ( с клетки  $A_2B_4$ ). В этом случае потребность магазина  $B_4$  составляет 50

т, а запас на базе  $A_2$  90 т. Поэтому в эту клетку следует отправить 50 т. Затем заполняем клетку  $A_2B_1$ , имеющей тариф 5, - 20 т. Следующая клетка с наименьшим тарифом  $A_3B_5$ . Туда отправляем 40 т. и т.д.

Получим таблицу 4.

Таблина 4

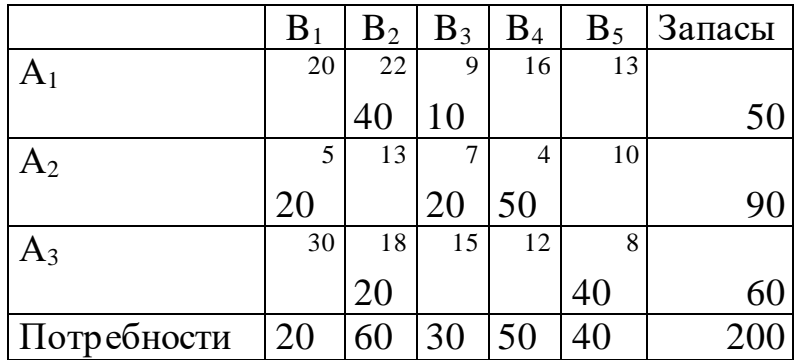

Стоимость перевозок в полученном плане:  $Z_1 = 40 \times 22 + 10 \times 9 + 20 \times 5 + 20 \times 7 + 50 \times 4 + 20 \times 18 + 40 \times 8 = 2090$  py6.

При применении метода наименьшей стоимости стоимость перевозки получается меньше по сравнению с методом северозападного угла.

#### 2.5.2 Метод потенциалов

Для определения, является ли полученный план оптимальным, применим метод потенциалов. Этот метод является одним из наиболее часто используемых методов уточнения плана перевозок.

Каждой строке с номером і в матрице перевозок приписывается числовое значение  $\alpha_i$ , а каждому столбцу с номеромј значение  $\beta_i$ .

 $\alpha_i$ ,  $\beta_i$  называются потенциалами, если для каждой заполненной клетки (i; j) выполняется условие:

$$
\alpha_i + \beta_j = c_{ij} \tag{2.4.3}
$$

где с<sub>іј</sub> - тариф перевозки.

Соотношения (2.4.3) при  $i = \overline{1, m}$ ;  $j = \overline{1, n}$  задают систему  $m + n - 1$ линейных уравнений с  $m + n$  неизвестными, которая имеет бесчисленное множество решений. Среди них нам достаточно получить одно любое решение. Это можно достигнуть, полагая для простоты  $\alpha_1 = 0$ .

Потенциалы  $\alpha_i$ , получаемы в процессе решения системы (2.4.3), удобно записывать в дополнительном столбце справа, а потенциалы  $\beta_i$  в дополнительной строке внизу таблицы.

Для <u>незаполненных клеток</u> сумма потенциалов  $\alpha_{_i}+\beta_{_j}$  не обязана совпадать с тарифом перевозки с<sub>іі</sub>.

Ввиду этого тарифы сі можно назвать истинными тарифами перевозок, а суммы потенциалов  $c_i^* = \alpha_i + \beta_i$  косвенными тарифами.

Теорема. Достаточное условие оптимальности. Если для всех свободных клеток таблицы перевозок  $c_{ij}^* \leq c_{ij}$ , то этот план будет оптимальным, причем если  $c_{ij}^* < c_{ij}$ , для всех свободных клеток, оптимальный план единственный. Если для некоторых пустых клеток  $c_{ij}^* = c_{ij}$ , то оптимальный план не единственный.

Если есть свободные клетки, для которых  $c_i^* > c_{ii}$ , то рассматриваемый план перевозок не является оптимальным и может быть улучшен пересчетом по циклу, соответствующему одной из клеток, в которых  $c_{ij}^* > c_{ij}$  (лучше, если разность  $c_{ij}^* - c_{ij}$  будет максимальной).

Определение Циклом в транспортной задаче называется замкнутая последовательность переменных (многоугольник), обладающая свойствами:

а) в последовательность входит одно свободное переменное (свободная клетка), все остальные переменные - базисные (заполненные клетки);

б) если строка или столбец матрицы участвует в составлении цикла, то из нее (из него) в цикл входит ровно два переменных;

в) вершины соединяются замкнутой ломаной линией, отрезки которой в каждой клетке образует угол 90°.

Каждой свободной клетке соответствует единственный цикл.

В качестве примера приведем цикл, определяемый свободным переменным х<sub>15</sub> в таблице 4.

В вершинах многоугольника указаны номера строк и столбцов переменных, входящих в цикл.

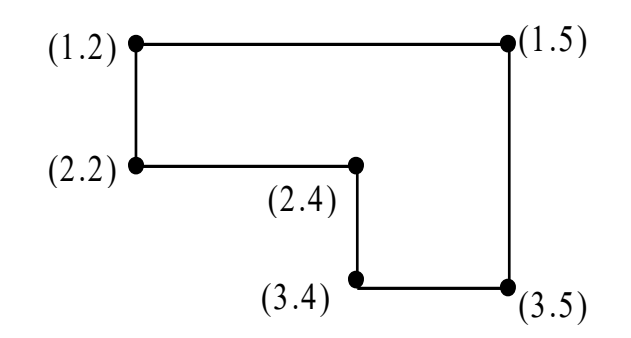

Любой цикл имеет четное число вершин, каждую из которых отмечают знаком, то есть свободной клетке, с кот.эжхз-Опеременным, входящим в цикл, начиная со свободного, поочередно приписываются знаки орой начинают цикл присваивают знак +, затем знаки чередуются.

 $+$  $\Delta \sim 10$  $\overline{+}$  $\sim 10^4$  $\{x_{ii}, x_{ik}, x_{lk}, x_{lr}, ..., x_{si}, x_{ii}\}$  - цикл для свободного переменного  $X_{ij}$ .

Обозначим  $\Delta = \min\{x_{ik}, x_{ir}, ..., x_{si}\}\$ -минимальное значение груза в клетках с отрицательными знаками. Из клеток со знаками « - » груз величиной  $\Delta$  изымаем и вводим в клетки со знаками « + ». При этом одна свободная и одна заполненная клетка меняются ролями, что означает, что происходит переход от одного допустимого плана к другому. В результате сдвига по циклу на величину  $\Delta$  сумма груза во всех строках и столбцах остается прежней. Таким образом, происходит замена базиса, что при решении задачи линейного программирования достигается преобразованиями симплекс-таблиц.

Замечание Если величина  $\Delta$  сдвига по циклу достигается более, чем на одном переменном с отрицательным знаком, свободной можно сделать любую одну из таких клеток, а в остальные ввести груз, равный нулю. Тогда число заполненных клеток по-прежнему будет m + n - 1 и план будет невырожденным.

Пусть в цикле

 $+$  - + - - +  $\{X_{ij}, X_{ik}, X_{lk}, X_{lr}, ..., X_{sj}, X_{ij}\}\$ произведен сдвиг на величину

$$
\Delta = \min \{x_{ik},...,x_{sj}\}.
$$

Изменение стоимости перевозок будет равно

$$
\Delta Z = \Delta \Big[ c_{ij} - (\alpha_i + \beta_k) + (\alpha_i + \beta_k) - (\alpha_i + \beta_i) + \dots - (\alpha_s + \beta_j) \Big] =
$$
  
=  $\Delta (c_{ij} - \alpha_i - \beta_j) = \Delta (c_{ij} - c_{il}^*).$ 

Отсюда находим:  $\Delta Z < 0$ , если  $\Delta \neq 0$  и  $c_{ij} < c_{ij}^*$ .

Таким образом, сдвиг по циклу может уменьшить стоимость перевозок, если цикл определяется свободной переменной хіј, для которой истинный тариф  $c_{ij}$  меньше косвенного тарифа  $c_{ii}^*$  $c_{ii} - c_{ii}^*$  отрицательна). тарифов (алгебраическая сумма Уменьшение стоимости перевозок в этом случае не произойдет только тогда, когда величина сдвига  $\Delta = 0$ .

Следовательно, пересчет по циклу осуществляется следующим образом:

- 1. Находим минимальное из чисел, лежащих в отрицательных вершинах цикла. Это число обозначим  $\Delta$ .
- 2. К числам в положительных вершинах прибавляют  $\Delta$ , из чисел в отрицательных вершинах вычитают  $\Delta$ .

Составим систему потенциалов для заполненных клеток табл.4.

 $\alpha_1 + \beta_2 = 22$  $\alpha_1 + \beta_2 = 9$ <br>  $\alpha_1 + \beta_3 = 9$ <br>  $\alpha_2 + \beta_1 = 5$ <br>  $\alpha_2 + \beta_3 = 7$ <br>  $\alpha_3 + \beta_4 = 4$ <br>  $\alpha_3 + \beta_2 = 18$ <br>  $\alpha_3 + \beta_5 = 8$ Имеем:  $\begin{cases}\n\alpha_1 = 0 \\
\alpha_2 = -2 \\
\alpha_3 = -4 \\
\beta_1 = 7 \\
\beta_2 = 22 \\
\beta_3 = 9 \\
\beta_3 = 9 \\
\beta_4 = 6\n\end{cases}$ Получим:

Потенциалы  $\alpha_i$  для строк записываем в дополнительном столбце справа (выбран потенциал  $\alpha_1 = 0$ ), а потенциал столбцов  $\beta_i$  в нижней дополнительной строке (табл 5).

Таблица 5

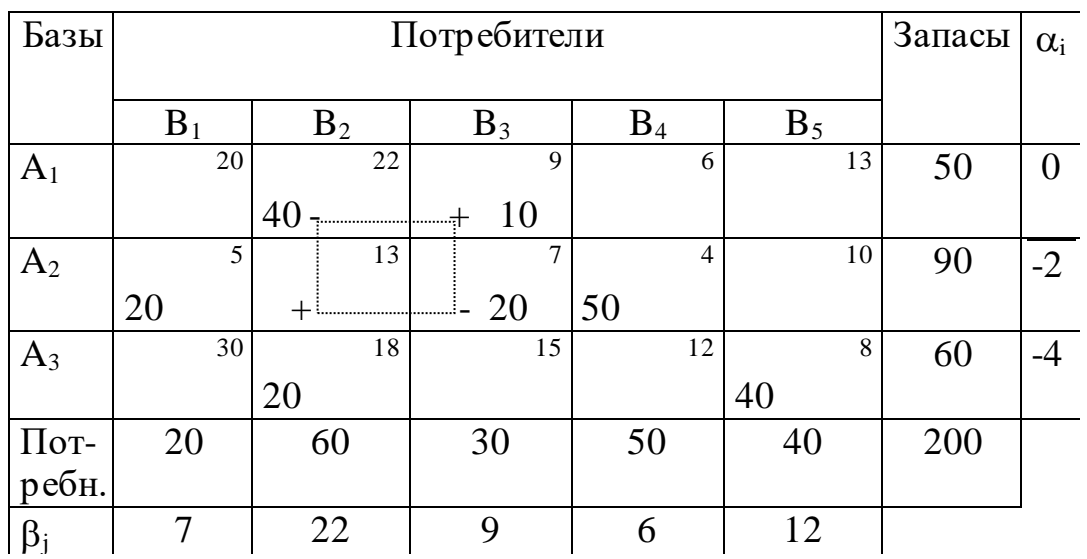

Подсчитаем косвенный тариф для пустых клеток.

 $c_{11}^* = \alpha_1 + \beta_1 = 0 + 7 < 20;$  $c_{14}^* = \alpha_1 + \beta_4 = 0 + 6 = 6;$  $c_{15}^* = \alpha_1 + \beta_5 = 0 + 12 < 13;$  $c_{22}^* = \alpha_2 + \beta_2 = 22 - 2 = 20 > 13;$  $c_{25}^* = \alpha_2 + \beta_5 = -2 + 12 = 10 = 10;$  $c_{31}^* = \alpha_3 + \beta_1 = -4 + 7 = 3 < 30;$  $c_{33}^* = \alpha_3 + \beta_3 = -4 + 9 = 5 < 15;$  $c_{34}^* = \alpha_3 + \beta_4 = -4 + 6 = 2 < 12.$ 

Достаточное условие оптимальности не выполнено для клетки  $A_2B_2.$ 

Составим для нее цикл пересчета. В таблице 5 он отмечен ШТРИХОВЫМИ ЛИНИЯМИ.

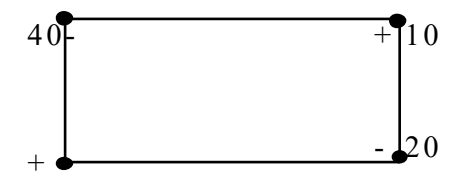

Находим минимальное число для клеток, которым присвоен знак минус.

 $\Delta = \min (40,20) = 20$  - величина сдвига по циклу.

После пересчета по циклу получим:

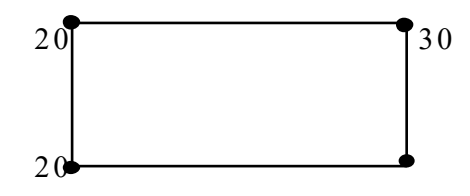

Получаем новый план перевозок (табл.6).

Таблица 6

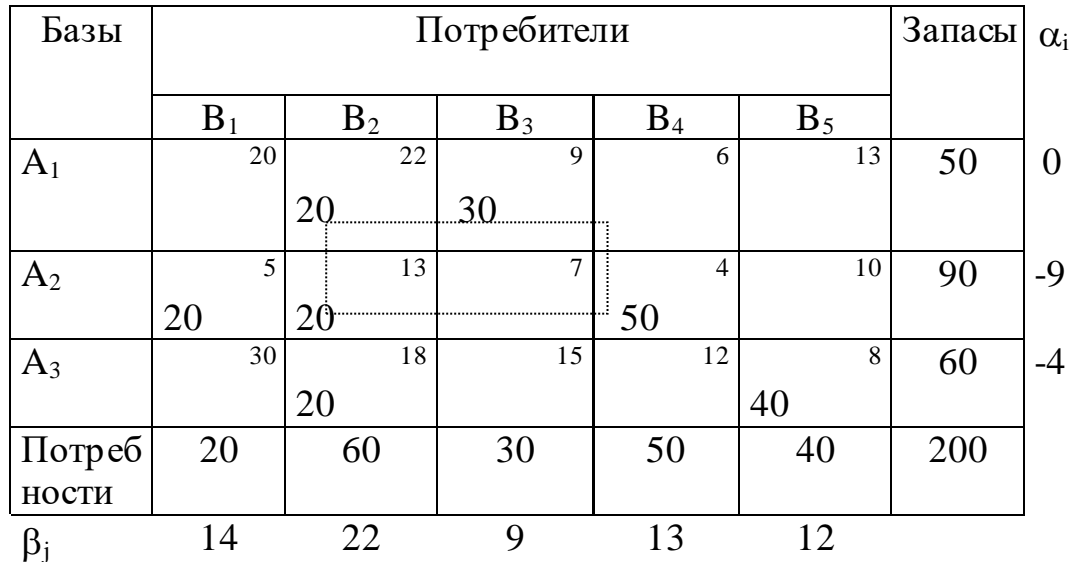

Стоимость перевозок составляет:  $Z_2 = 20 \times 22 + 30 \times 9 + 20 \times 5 + 20 \times 13 + 50 \times 4 + 20 \times 18 + 40 \times 8 = 1950 \text{py6}.$ 

Составим систему потенциалов для заполненных клеток табл.6.

 Имеем:  $\alpha_1 + \beta_2$  $\alpha_1 + \beta_2$  $\alpha_{2}^{\prime}+\beta_{1}^{\prime}$  $\alpha_{_2} + \beta_{_2}$  $\alpha_{3}^{} + \beta_{4}^{}$  $\alpha$ <sub>3</sub> +  $\beta$ <sub>3</sub>  $\alpha$ <sub>3</sub> +  $\beta$ <sub>4</sub>  $1 \cdot P_2$  $1 \cdot P_3$ 2  $\cdot$   $\sim$  1 2  $\cdot$   $\sim$  2 3 P 4  $3 \cdot P_2$  $3 \cdot 11$ 22 9 5 13 4 18 8  $+$   $\beta_{\circ}$  =  $+ 1/2 =$  $+ 15 =$  $+$   $\beta$  =  $+ B_{\cdot} =$  $+ \beta_{0} =$  $+$  B,  $=$ ſ ∤  $\overline{\phantom{a}}$  $\mathbf{r}$  $\overline{\phantom{a}}$  $\overline{\phantom{a}}$ l  $\mathbf{r}$  $\overline{\phantom{a}}$  $\mathbf{r}$  $\overline{\phantom{a}}$ 

Полагая  $\alpha_1=0$ , находим все потенциалы. Получим:

$$
\alpha_1 = 0;
$$
  $\alpha_2 = -9;$   $\alpha_3 = -4;$   
\n $\beta_1 = 14;$   $\beta_2 = 22;$   $\beta_3 = 9;$   
\n $\beta_3 = 13;$   $\beta_4 = 12.$ 

Подсчитаем косвенный тариф для пустых клеток.

$$
c_{11}^{*} = \alpha_1 + \beta_1 = 0 + 14 = 14 < 20;
$$
\n
$$
c_{14}^{*} = \alpha_1 + \beta_4 = 0 + 13 = 13 > 6;
$$
\n
$$
c_{15}^{*} = \alpha_1 + \beta_5 = 0 + 12 < 13;
$$
\n
$$
c_{23}^{*} = \alpha_2 + \beta_3 = -9 + 9 = 0 < 7;
$$
\n
$$
c_{25}^{*} = \alpha_2 + \beta_5 = -9 + 12 = 3 < 10;
$$
\n
$$
c_{31}^{*} = \alpha_3 + \beta_1 = -4 + 14 = 10 < 30;
$$
\n
$$
c_{33}^{*} = \alpha_3 + \beta_3 = -4 + 9 = 5 < 15;
$$
\n
$$
c_{34}^{*} = \alpha_3 + \beta_4 = -4 + 13 = 9 < 12.
$$

Для клетки А<sub>1</sub>В<sub>4</sub> косвенный тариф больше истинного, то есть условие оптимальности не выполнено.

Построим цикл для этой клетки А<sub>1</sub>В<sub>4</sub> (в таблице 6 отмечен штриховой линией):

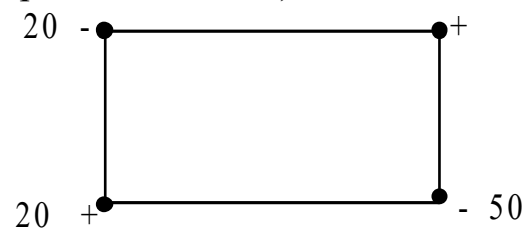

 $\Delta = \min \{20, 50\} = 20$  - величина сдвига по циклу.

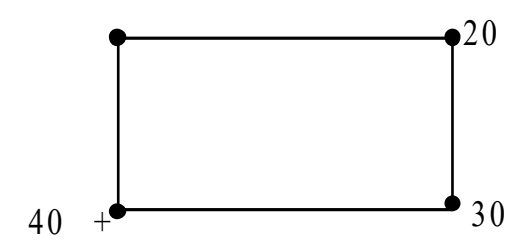

Получили новый план перевозок (табл. 7).

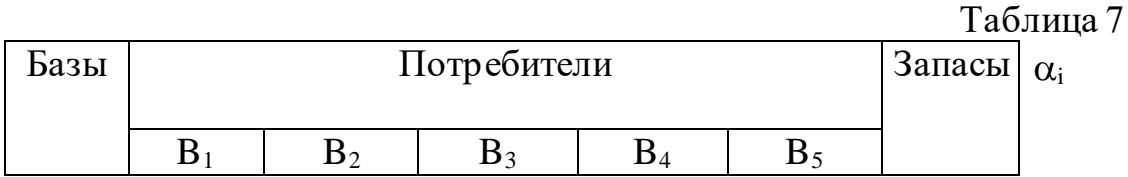

 $\blacksquare$ 

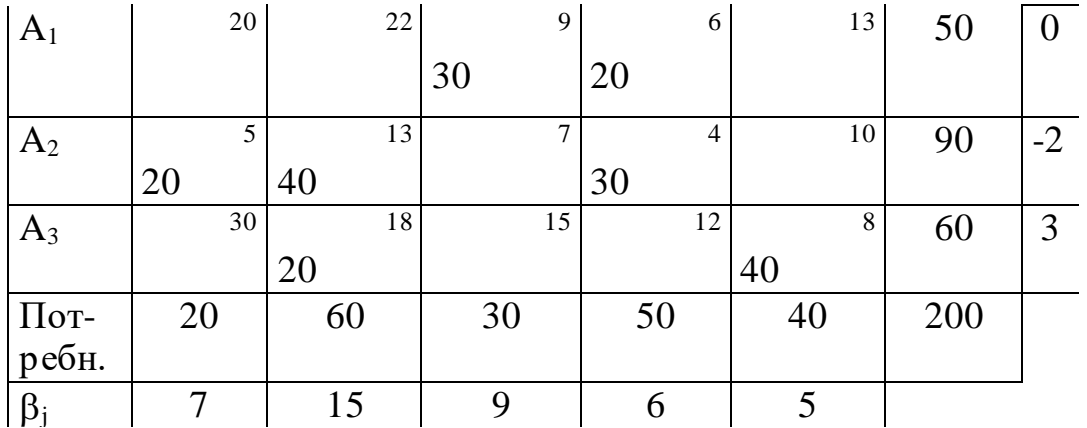

Число заполненных клеток равно 7.

Рассчитаем стоимость перевозок:

 $Z_{\min} = 30 \times 9 + 20 \times 6 + 20 \times 5 + 40 \times 13 + 30 \times 4 + 20 \times 18 + 40 \times 8 = 1810 \text{py6}.$ 

Составим систему потенциалов для заполненных клеток для таблицы 7:

Имеем:

$$
\begin{cases}\n\alpha_1 + \beta_3 = 9 \\
\alpha_1 + \beta_4 = 6 \\
\alpha_2 + \beta_1 = 5 \\
\alpha_2 + \beta_2 = 13 \\
\alpha_2 + \beta_4 = 4 \\
\alpha_3 + \beta_2 = 18 \\
\alpha_3 + \beta_5 = 8\n\end{cases}
$$

Полагая  $\alpha_1=0$ , находим все потенциалы. Получим:

$$
\alpha_1 = 0;
$$
  $\alpha_2 = -2;$   $\alpha_3 = 3;$   
\n $\beta_1 = 7;$   $\beta_2 = 15;$   $\beta_3 = 9;$   
\n $\beta_3 = 6;$   $\beta_4 = 5.$ 

Подсчитаем косвенный тариф для пустых клеток.

$$
c_{11}^* = \alpha_1 + \beta_1 = 0 + 7 = 7 < 20; \nc_{12}^* = \alpha_1 + \beta_2 = 0 + 15 < 22; \nc_{15}^* = \alpha_1 + \beta_5 = 0 + 5 < 13; \nc_{23}^* = \alpha_2 + \beta_3 = -2 + 9 = 7 = 7; \nc_{25}^* = \alpha_2 + \beta_5 = -2 + 5 = 3 < 10; \nc_{31}^* = \alpha_3 + \beta_1 = 7 + 3 = 10 < 30; \nc_{31}^* = \alpha_3 + \beta_1 = 7 + 3 = 10 < 30;
$$

 $c_{33}^* = \alpha_3 + \beta_3 = 3 + 9 = 12 < 15;$  $c_{34}^* = \alpha_3 + \beta_4 = 3 + 6 = 9 < 12.$ 

Для всех свободных клеток таблицы 7 истинные тарифы не меньше их косвенных тарифов:  $c_{\scriptscriptstyle j} \geq c \, {}^*_{\hspace{1pt} j}$ . Полученный план перевозок оптимальный, но не единственный.

Наименьшая стоимость перевозок составила 1810 руб.

Таким образом, оптимизация позволила получить экономию

 $Z_1$  -  $Z_{min}$  = 2090 - 1810 = 280 рублей.